#### $,$  tushu007.com

### <<UG NX5注塑模具设计实例精解(中>>

 $<<$ UG NX5 $>$ 

- 13 ISBN 9787302175797
- 10 ISBN 7302175799

出版时间:2008-6

页数:333

PDF

更多资源请访问:http://www.tushu007.com

### $,$  tushu007.com

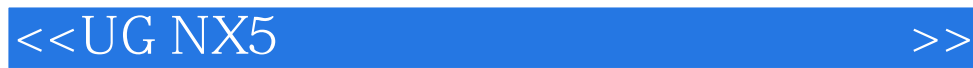

 $\rm UG\,NX 5$ 

Step by Step

## <<UG NX5注塑模具设计实例精解(中>>

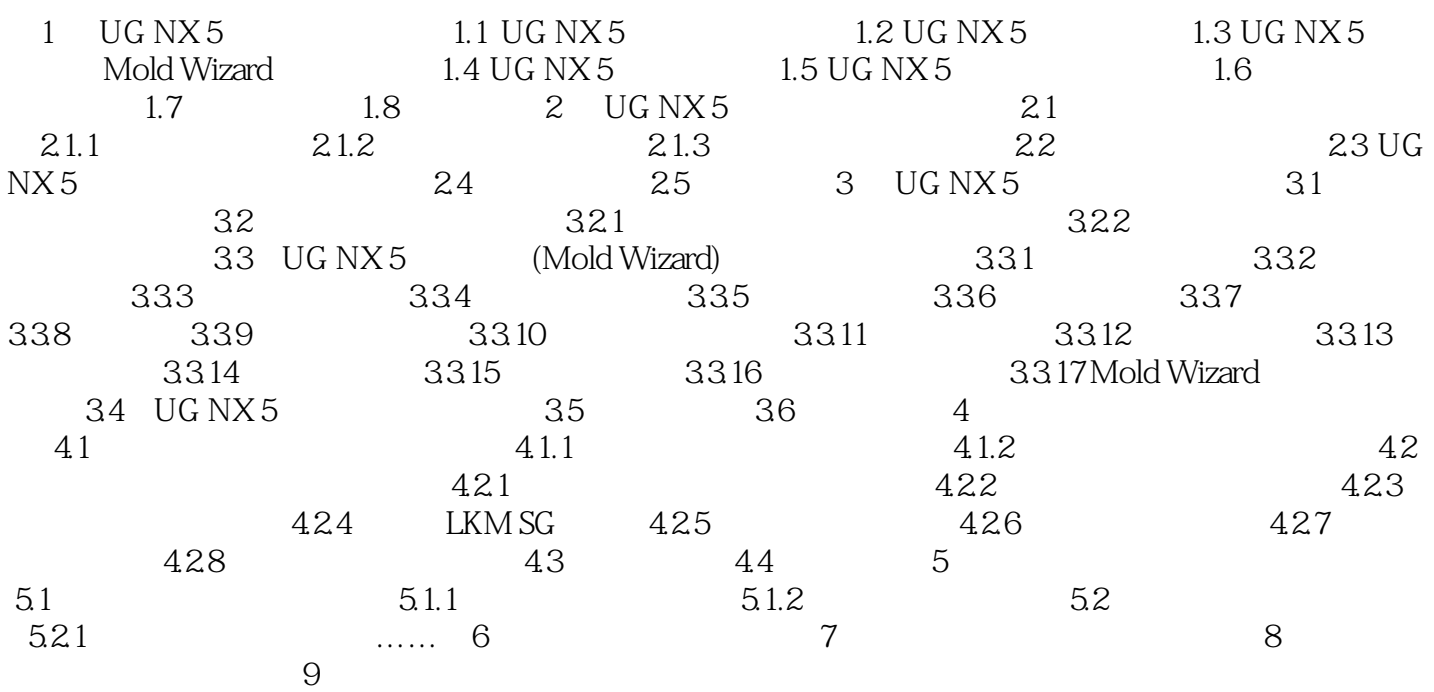

## , tushu007.com

# <<UG NX5注塑模具设计实例精解(中>>

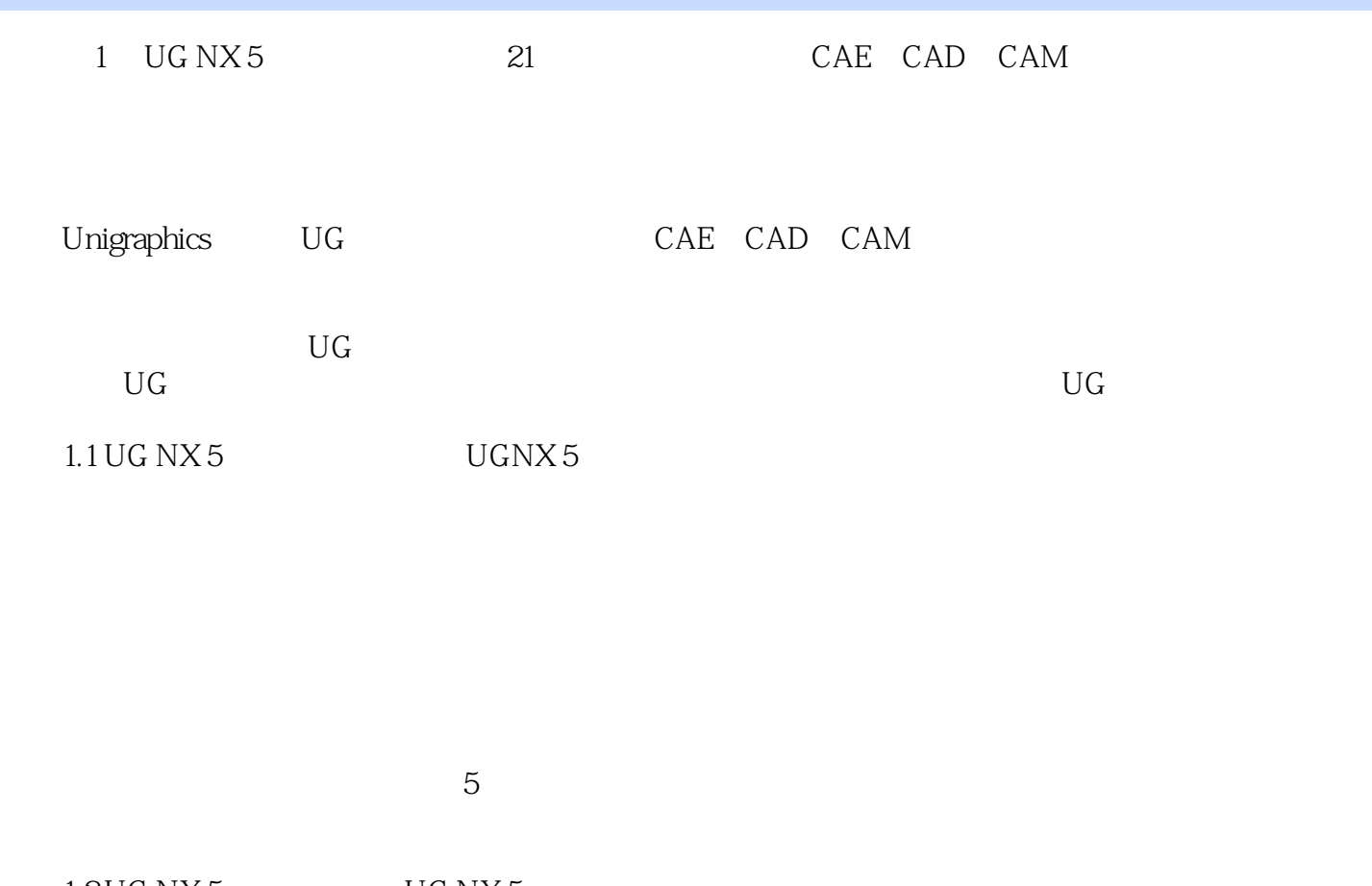

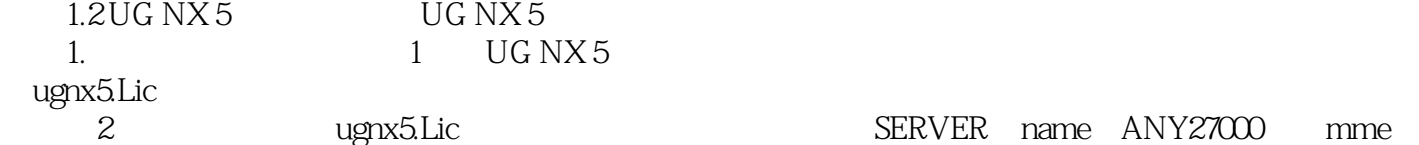

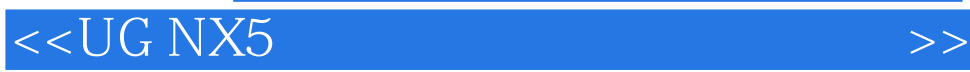

 $\rm UG\,NX5$ 

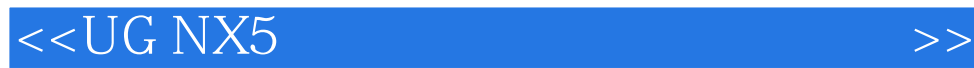

本站所提供下载的PDF图书仅提供预览和简介,请支持正版图书。

更多资源请访问:http://www.tushu007.com